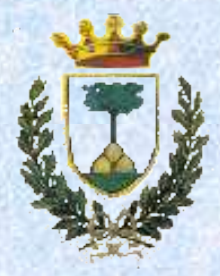

### **Università degli studi di Ferrara**

*Facoltà di scienze MM.FF.NN.* Corso di Laurea Specialistica in Informatica

Sviluppo di un Web Service per la classificazione del suolo e sua integrazione sul Portale SSE

Relatore Dott. **Mirco Andreotti**

Laureando **Alan Beccati**

**A.A. 2005/2006**

## Sommario

- Classificazione automatica del suolo
- Portale ESA SSE
- Tecnologie SSE
- Integrazione
	- Interfacce di comunicazione
	- Strumenti di supporto e procedura
	- Panoramica e requisiti
	- Servizio di Base
	- FTP Soil Mapper
	- EOLI Soil Mapper
- Conclusioni e sviluppi futuri

# M.E.E.O. SOIL MAPPER

- Attività primaria del settore di mercato "Osservazione della Terra" è la trasformazione di immagini satellitari in informazione
- Una classificazione del suolo indica la tipologia di suolo raffigurata in ogni pixel dell'immagine
- Analisi di immagini multi spettrali acquisite dai sensori TM ed ETM installati sui satelliti Landsat (visibile, infrarosso e termico)
- Basato sul riconoscimento delle firme spettrali che caratterizzano ogni materiale (particolare modello di emissione e riflessione delle radiazioni nelle differenti lunghezze d'onda)
- Completamente automatizzato

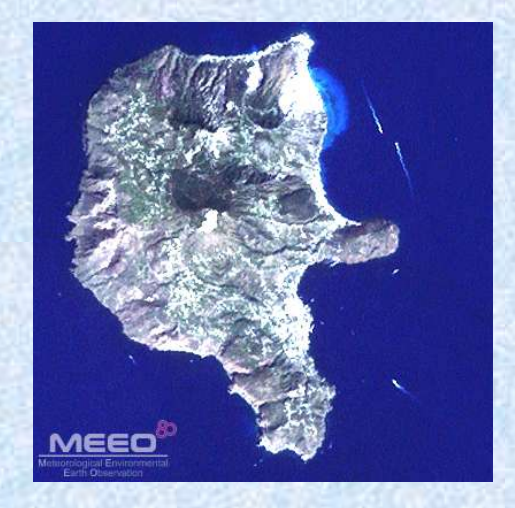

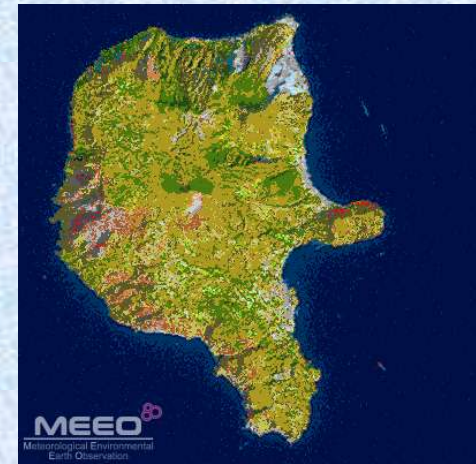

### ESA – Services Support Environment

- Espandere il settore "Osservazione della Terra" del mercato europeo
- Punto centrale di pubblicazione ed accesso ai servizi del settore
- Architettura orientata ai servizi (Web Services)

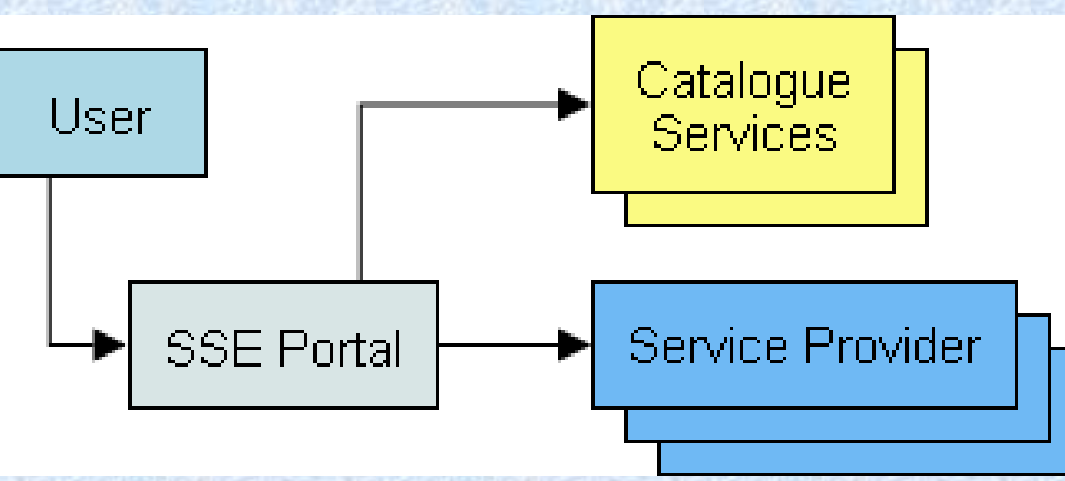

## Tecnologie SSE

#### Web Services

- Componenti lato server studiati per l'interazione con altri componenti software su differenti piattaforme
- Standard aperti ed estensibili per l'interoperabilità linguaggio XML, messaggi SOAP e descrizioni WSDL

#### Trasformazioni XSL

- Applicano modelli di sostituzione al documento XML sorgente i modelli definiti nel foglio di stile generando le corrispondenti parti del documento risultante
- Utilizzano la sintassi XPath per indirizzare le parti di un documento XML
- Utilizzate da SSE per l'interfaccia con l'utente e la composizione dei messaggi

#### Processi BPEL

- Programmazione in grande
- Linguaggio di composizione basato su XML
- Partner Links per l'inclusione di Web Services
- Workflow eseguibili da un Interprete

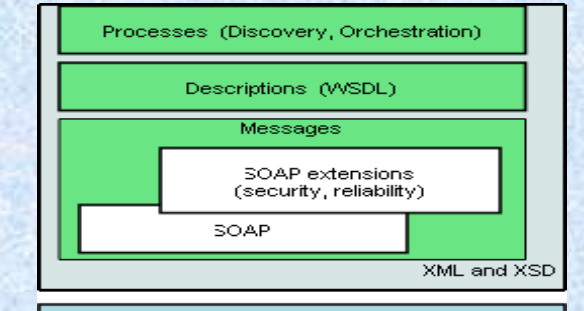

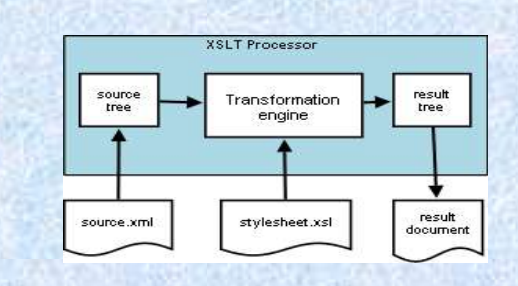

Transport (http, smtp, ftp, ... .)

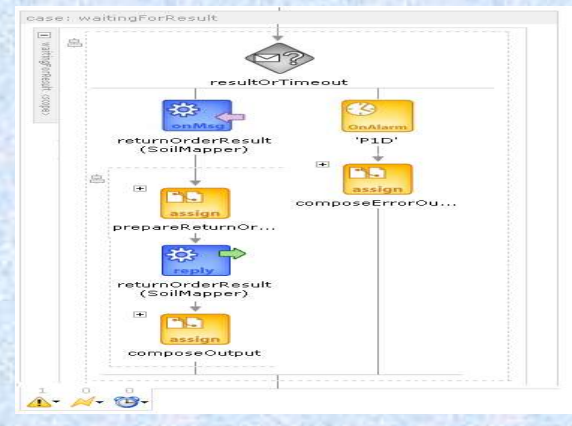

## Interfaccia con i Service Provider

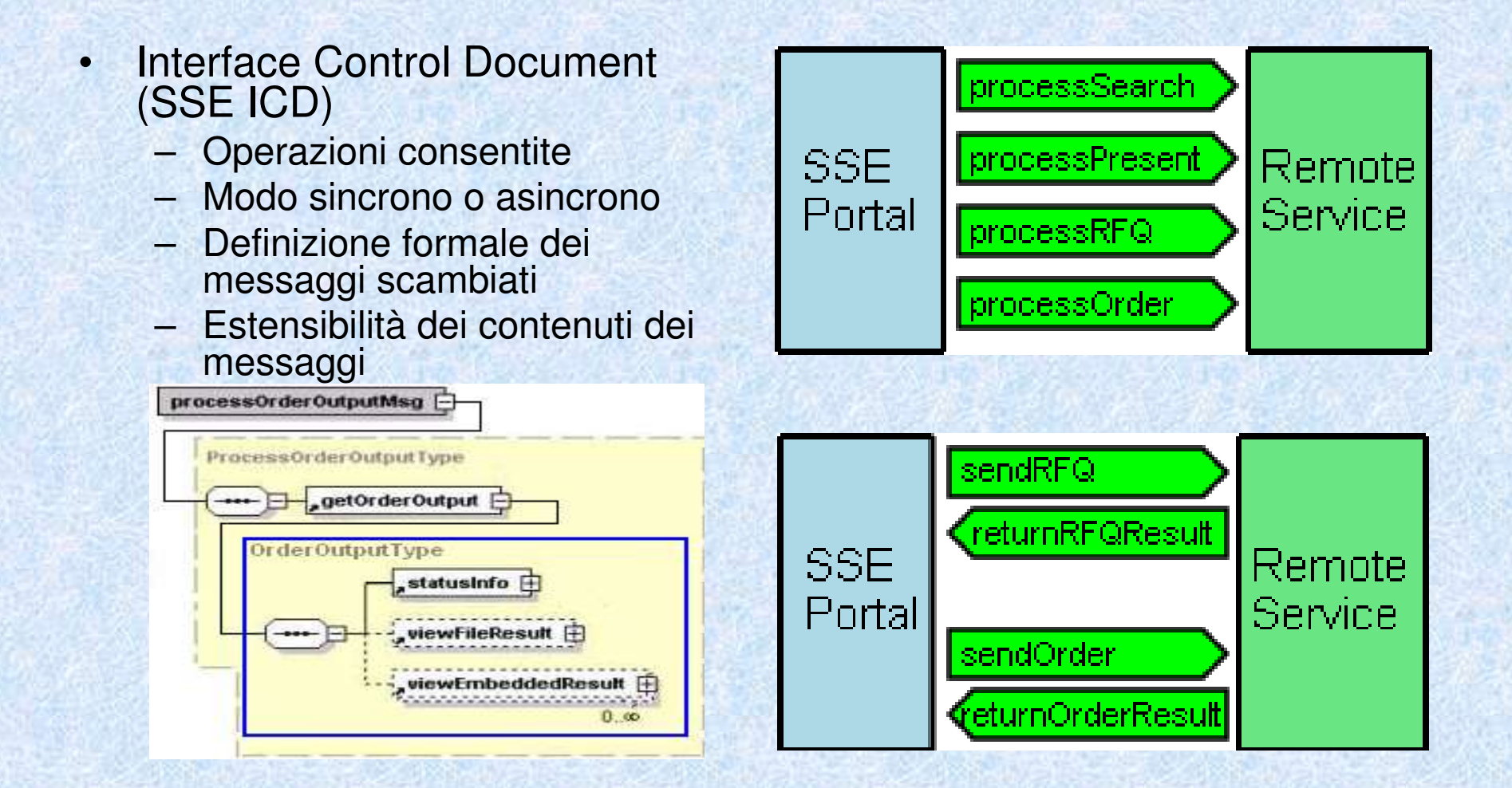

### Supporto all'integrazione Intecs TOOLBOX

- Disponibile gratuitamente per facilitare integrazione e verifica dei servizi per SSE
- Fornisce al sistema del Service Provider l'interfaccia SOAP esterna conforme all'ICD
- Linguaggio di programmazione XML

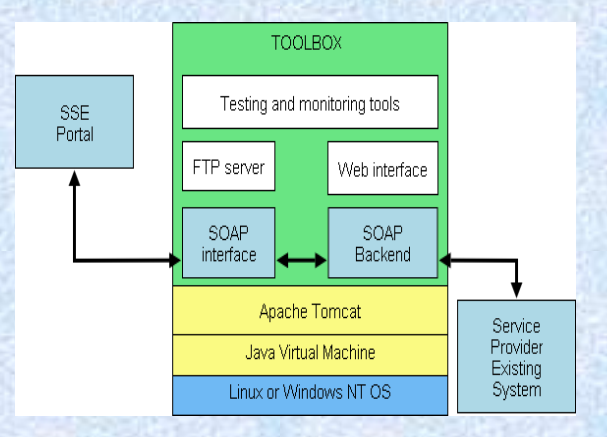

### **Integrazione di Servizi SSE**

- Schema XSD del servizio (estensione)
- Installazione e configurazione TOOLBOX
- Definizione dei Processi BPEL
- Descrizione WSDL e foglio di stile XSL
- Registrazione dei servizi sul portale SSE
- Collaudo dei servizi integrati

# **Requisiti**

- Classificazione di immagini fornite dall'utente
- Classificazione di immagini selezionate tramite il catalogo ufficiale ESA (EOLI)
- Realizzazione di un singolo servizio di base
- Integrazione del servizio di base in due versioni
	- FTP Soil Mapper
	- EOLI Soil Mapper

# Panoramica Servizio Integrato

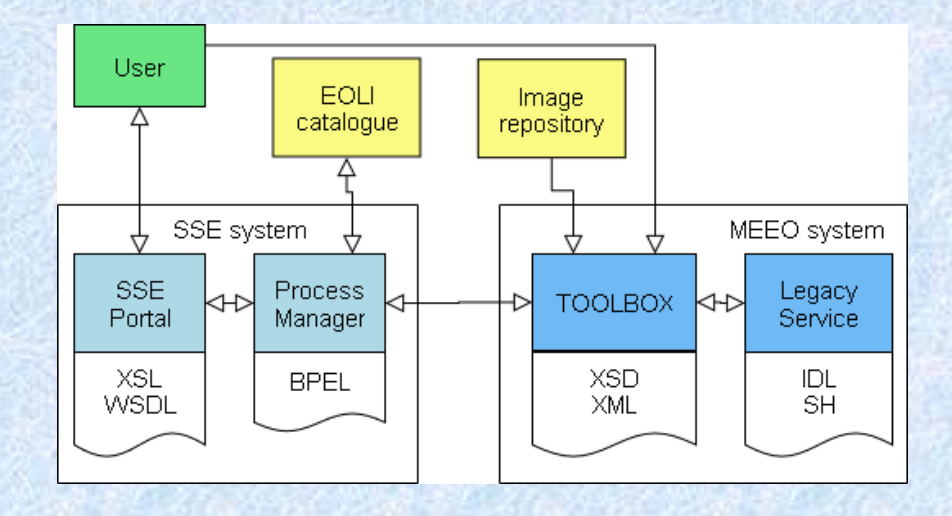

- Il nucleo del sistema SSE è il Process Manager
	- Gestisce ogni operazione sui servizi
	- Esegue i processi BPEL definiti dai Service Provider
	- Mantiene lo stato di esecuzione delle operazioni asincrone

### Legacy Service – SOAP Backend

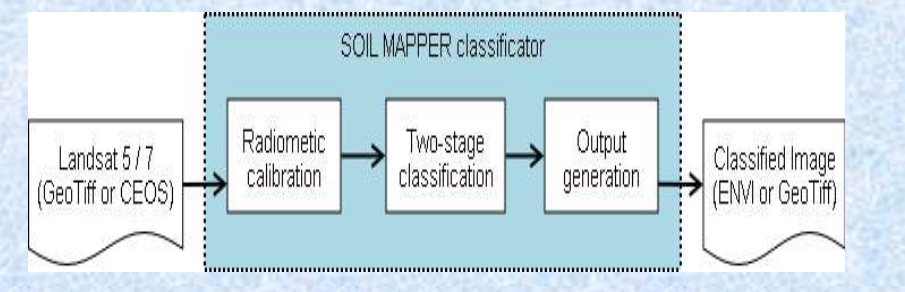

- Linux Fedora Core 6 host
- 2 Programmi IDL
	- Calibrazione radiometrica
	- Classificazione
- Progettati per l'esecuzione sui dati dell'immagine in una directory di lavoro
- Eseguibili a riga di comando con parametri
- Implementato tramite Linux Shell script
- Automatizza il processo di esecuzione

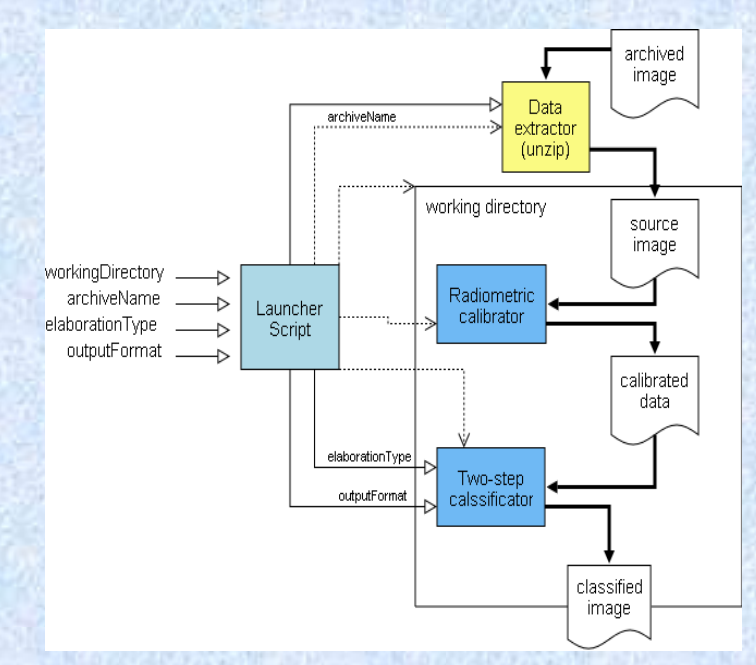

# Configurazione TOOLBOX

- Schema XSD per definire i dati in ingresso/uscita del servizio
- Operazione Order asincrona (3 Script di programmazione)

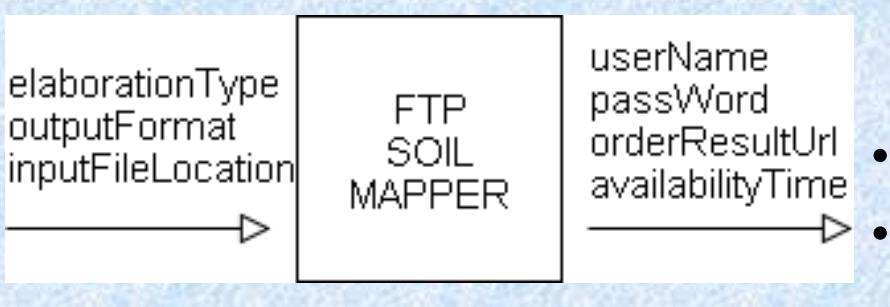

### **Primo script**

- Recupero dell'archivio tramite indirizzo FTP completo
- Esecuzione soap backend **Secondo script**
- Verifica completamento elaborazione

### **Terzo script**

- Pubblicazione risultati su FTP
- Costruzione del contenuto del messaggio di risposta per il sistema SSE

# Processi BPEL

#### • Workflow di default

- Generato automaticamente dal sistema SSE alla registrazione del servizio
- Gestisce solo la comunicazione tra SSE e Servizio registrato
- Modelli
	- Resi disponibili dal sistema SSE per facilitare la definizione di un processo personalizzato da parte del Service Provider

#### **Versione FTP**

Processo Order di default

• Invio richiesta al Servizio e restituzione risultato al Portarle

#### **Versione EOLI**

#### Processi Search e Present

• basati sui modelli SSE per inviare le richieste al catalogo EOLI anziché al Servizio registrato

#### Processo Order

- Costruisce l'indirizzo FTP completo dell'immagine
	- Risultato Search selezionato
	- Dati di accesso al repository
- Invia la richiesta asincrona al servizio di base restituendone poi i risultati al Portale SSE

# FTP Soil Mapper XSL

### Modello di input

• Genera un modulo per l'immissione dei parametri di input e codice JavaScript per la convalida dei dati immessi

### Modello input XML

• Compone il messaggio conforme allo schema del servizio

#### Modello di output

• Estrae i dati dal messaggio in arrivo per generare la visualizzazione del risultato

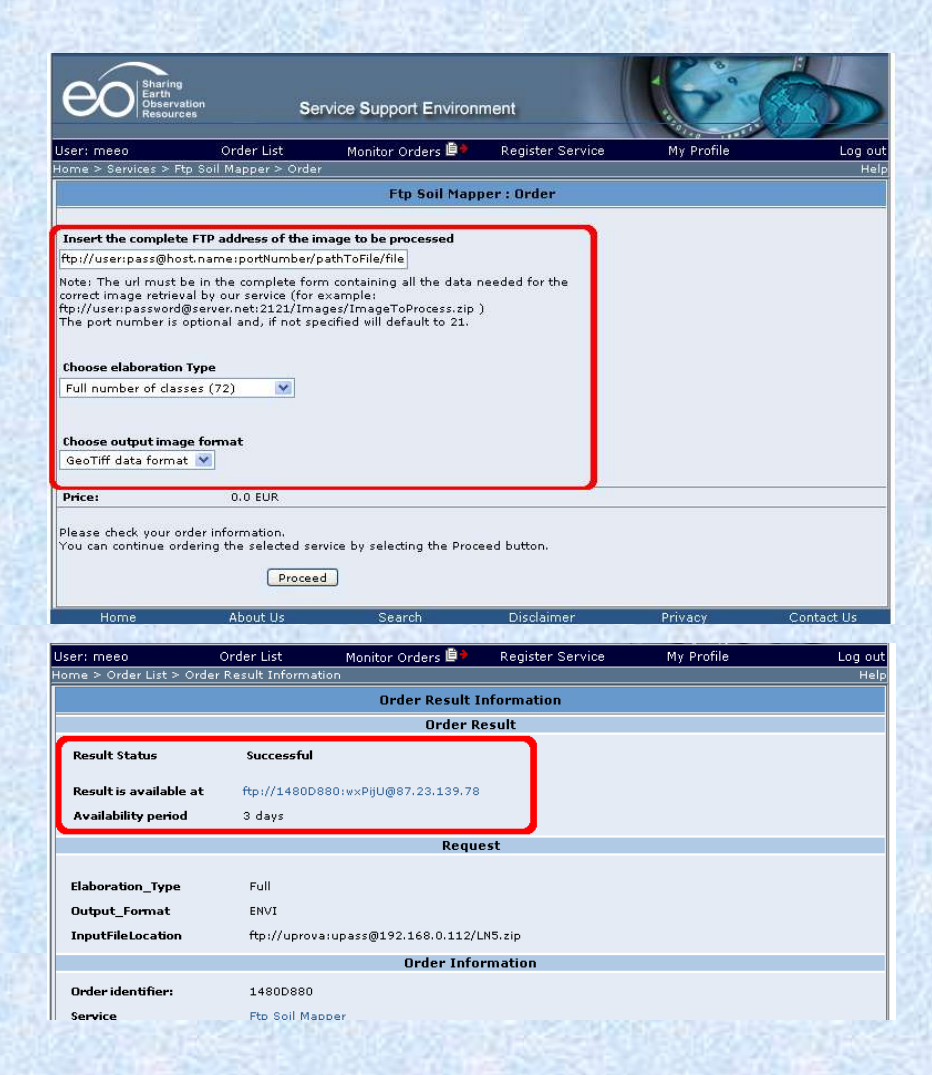

# EOLI Soil Mapper XSL

- Modello di input Search
	- Genera il modulo per l'immissione di date di riferimento, numero max dei risultati e indice del primo risultato da richiedere
- Modello di input Order
	- Genera il modulo per l'immissione del livello di classificazione e del formato di output
- Modello di output (Order)
	- Come nella versione FTP genera la visualizzazione del risultato

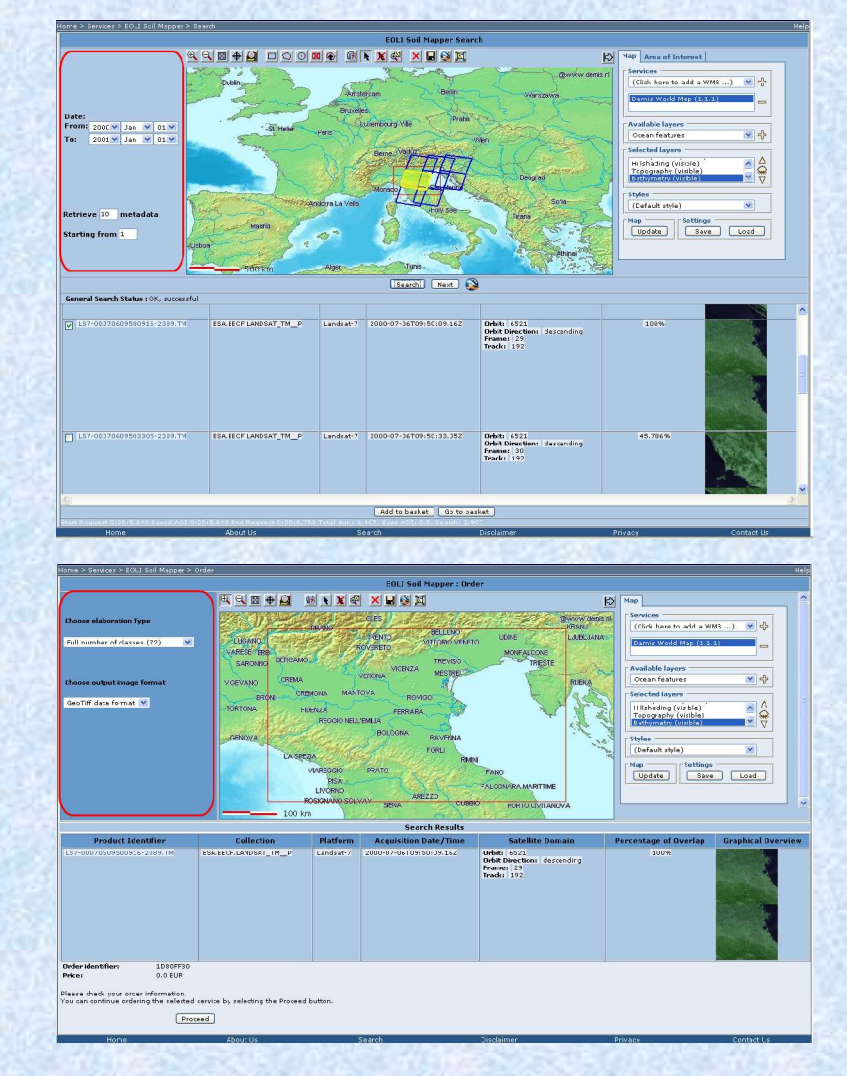

# **Conclusioni**

#### **SSE**

- Mercato virtuale con interfaccia Web
- Strumenti di supporto
- Richiede automazione al Provider
- Richiede conoscenza specifica al service provider (XML e BPEL)
- Manca editor grafico per stylesheet

#### TOOLBOX

- Evita programmazione SOAP
- Utile strumento di monitoraggio e verifica dei servizi
- Estensibilità con Java
- Richiede conoscenza proprio linguaggio di programmazione
- Linguaggio di programmazione XML limitato rispetto ai tradizionali
- Problema nel gestire la coda delle richieste

#### SERVIZIO SOIL MAPPER

- Fruibile tramite portale SSE un Servizio automatizzato di classificazione
- Integrabile in Processi BPEL per la composizione di servizi complessi
- Sarà consegnato ad ESA per installazione sui propri elaboratori
- Sarà utilizzato nel progetto KIM (Knowledge-Based Information Mining) per realizzarne parte del sistema di estrazione delle informazioni
- Disponibile ai ricercatori autorizzati da ESA per scopi non commerciali
- Soil Mapper commerciale
	- WS per gestione pagamenti integrato in **Order**
	- Workflow per l'autorizzazione all'uso
	- Operazione RFQ per gestire costi dipendenti dallo specifico ordine